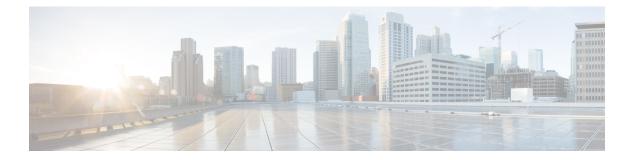

# **High Availability**

- connectorctl ha failover, on page 2
- connectorctl ha show, on page 3
- connectorctl ha restart, on page 4
- connectorctl ha history, on page 5

# connectorctl ha failover

This command initiates failover to a backup connector instance.

### connectorctl ha failover

 Syntax Description
 This command has no keywords or arguments.

 Examples
 The following example shows how to initiate failover to a backup connector instance.

 spacesadmin@connector ~]\$ connectorctl ha failover

 Executing command:ha

 Command execution status:Success

 HA failover triggered. This process will take around 30 seconds.

L

### connectorctl ha show

To show the high availability configuration, use the connectorctl ha show command.

#### connectorctl ha show

**Examples** 

The following example shows how to SSH to a connector in VIP-paired mode before failover.

The following example shows how to SSH to the active connector instance after failover.

ha\_state: ACTIVE
vip: 10.89.45.94
peer\_ip: 10.89.45.93
peer\_instance\_id: 005056a7affa
instance channel status: UP

The following is a sample output of the command on the backup connector of the VIP pair.

[spacesadmin@connector ~]\$ connectorctl ha show Executing command:ha Command execution status:Success

mode: VIP Paired
ha\_state: BACKUP
vip: 10.89.45.94
peer\_ip: 10.89.45.92
peer\_instance\_id: 005056a754c8
instance\_channel\_status: UP

\_\_\_\_\_

# connectorctl ha restart

To restart the Keepalived services on a connector, use the connectorctl ha restart command.

|                    | Note                      | Keepalived is a service that establishes the High Availability, and maintains the state of High Availability.                                                                                                    |  |
|--------------------|---------------------------|----------------------------------------------------------------------------------------------------|--|
|                    | con                       | connectorctl ha restart                                                                                                    |  |
| Syntax Description | This                      | s command has no keywords or arguments.                                                                                                    |  |
| Examples           | The                       | following is a sample output of the command:                                                                                                    |  |
|                    | Exec                      | acesadmin@connector ~]\$ connectorctl ha restart<br>cuting command:ha<br>mand execution status:Success                                                                                                    |  |
|                    | Keep<br>• ke<br>I<br>disa | palived service restarted successfully.<br>eepalived.service - LVS and VRRP High Availability Monitor<br>Loaded: loaded (/usr/lib/systemd/system/keepalived.service; enabled; vendor preset:<br>abled)<br>Active: active (running) since Tue 2023-04-25 14:21:10 PDT; 2s ago |  |
|                    |                           |                                                                                                    |  |

V

Note Executing this command on an SSH session with a connector configured in VIP mode terminates the SSH session.

# connectorctl ha history

To show the history of high availability status, use the **connectorctl ha history** command.

connectorctl ha history This command has no keywords or arguments. Syntax Description **Examples** The following is a sample output of the command: [spacesadmin@connector ~]\$ connectorctl ha history Executing command:ha Command execution status:Success \_\_\_\_\_ Recent HA states and corresponding timestamps are displayed below for instance with IP address: 172.19.28.90 Current state of instance: BACKUP Apr 24 13:35:10 172 Keepalived\_vrrp[1239]: (VRRP1) Entering FAULT STATE Apr 24 13:35:20 172 Keepalived\_vrrp[1239]: (VRRP1) Entering BACKUP STATE Apr 24 17:42:51 172 Keepalived vrrp[139964]: (VRRP1) Entering BACKUP STATE Apr 24 17:43:21 172 Keepalived vrrp[139964]: (VRRP1) Entering ACTIVE STATE Apr 24 19:42:31 172 Keepalived vrrp[176498]: (VRRP1) Entering BACKUP STATE

I